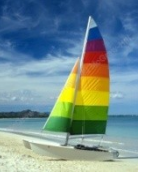

## **Integrity Constraints in Create Table**

- **not null**
- **primary key**  $(A_1, ..., A_n)$
- $\blacksquare$  foreign key  $(A_{\scriptscriptstyle \sf m},\, ...,\, A_{\scriptscriptstyle \sf n})$  references  $r$

*Example:*

**create table** *instructor* ( *ID* **char**(5), *name* **varchar**(20) **not null,**  *dept\_name* **varchar**(20), *salary* **numeric**(8,2), **primary key** (*ID*), **foreign key** *(dept\_name*) **references** *department);*

**primary key** declaration on an attribute automatically ensures **not null**

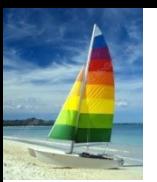

### **And a Few More Relation Definitions**

**create table** *student* (

 *ID* **varchar**(5), *name* **varchar**(20) not null, *dept\_name* **varchar**(20), *tot\_cred* **numeric**(3,0), **primary key** *(ID),*  **foreign key** *(dept\_name*) **references** *department*);

**create table** *takes* (

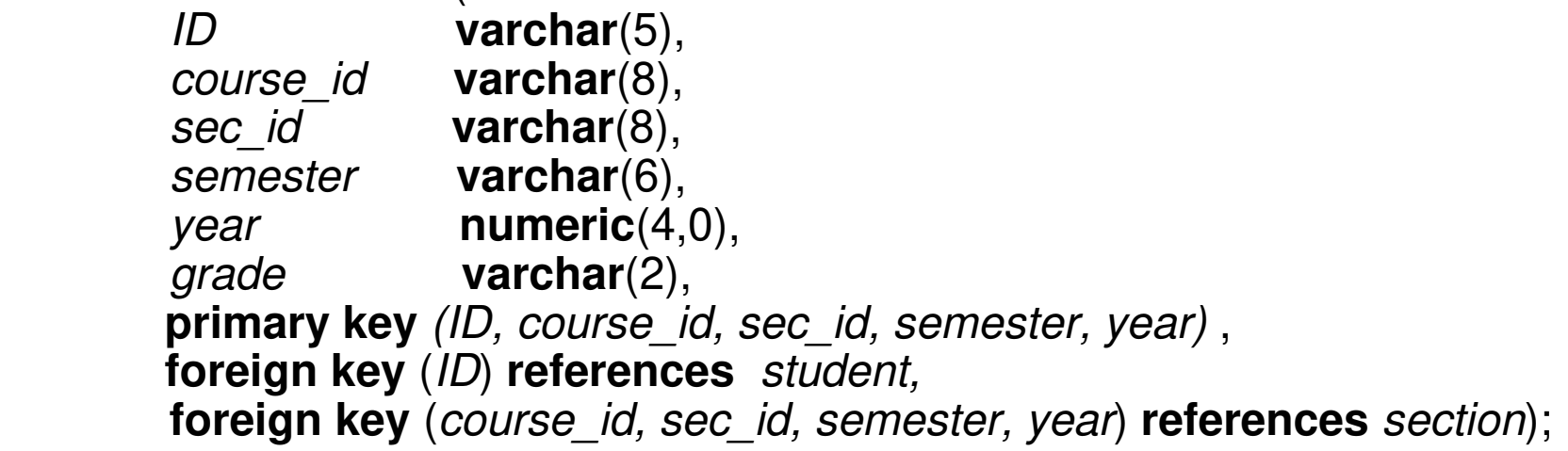

Note: *sec id* can be dropped from primary key above, to ensure a student cannot be registered for two sections of the same course in the same semester

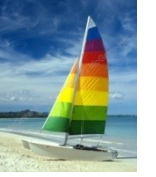

#### **And more still**

 **create table** *course* ( *course\_id* **varchar**(8), *title* **varchar(**50), *dept\_name* **varchar**(20), *credits* **numeric**(2,0), **primary key** *(course\_id),*  **foreign key** *(dept\_name*) **references** *department*);

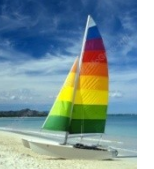

## **Nested Subqueries**

- SQL provides a mechanism for the nesting of subqueries. A **subquery** is a **select-from-where** expression that is nested within another query.
- The nesting can be done in the following SQL query

```
select A_1, A_2, ..., A_nfrom r_1, r_2, ..., r_mwhere P
```
as follows:

- *Ai* can be replaced be a subquery that generates a single value.
- $\bullet$   $r_i$  can be replaced by any valid subquery
- *P* can be replaced with an expression of the form:

*B* <operation> (subquery)

Where *B* is an attribute and <operation> to be defined later.

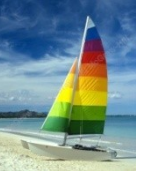

#### **Set Membership**

Find courses offered in Fall 2009 and in Spring 2010

**select distinct** *course\_id* **from** *section* **where** *semester* = 'Fall' **and** *year*= 2009 **and** *course\_id* **in** (**select** *course\_id*  **from** *section*  **where** *semester* = 'Spring' **and** *year*= 2010);

Find courses offered in Fall 2009 but not in Spring 2010

**select distinct** *course\_id* **from** *section* **where** *semester* = 'Fall' **and** *year*= 2009 **and** *course\_id* **not in** (**select** *course\_id*  **from** *section* **where** *semester* = 'Spring' **and** *year*= 2010);

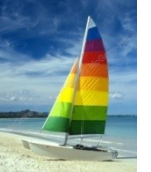

## **Set Membership (Cont.)**

 Find the total number of (distinct) students who have taken course sections taught by the instructor with *ID* 10101

> **select count** (**distinct** *ID*) **from** *takes* **where** (*course\_id*, *sec\_id*, *semester*, *year*) **in** (**select** *course\_id*, *sec\_id*, *semester*, *year*  **from** *teaches*  **where** *teaches*.*ID*= 10101);

 Note: Above query can be written in a much simpler manner. The formulation above is simply to illustrate SQL features.

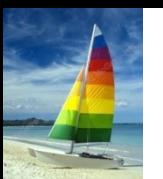

## **Set Comparison – "some" Clause**

 Find names of instructors with salary greater than that of some (at least one) instructor in the Biology department.

> **select distinct** *T*.*name* **from** *instructor* **as** *T*, *instructor* **as** *S* **where** *T.salary* > *S.salary* **and** *S.dept name* = 'Biology';

Same query using > **some** clause

**select** *name* **from** *instructor* **where** *salary* > **some** (**select** *salary*  **from** *instructor* **where** *dept name* = 'Biology');

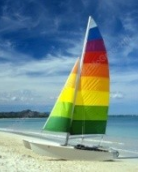

#### **Definition of "some" Clause**

F <comp> some  $r \Leftrightarrow \exists t \in r$  such that (F <comp> *t*) Where <comp> can be: <,  $\leq$ , >, =,  $\neq$ 

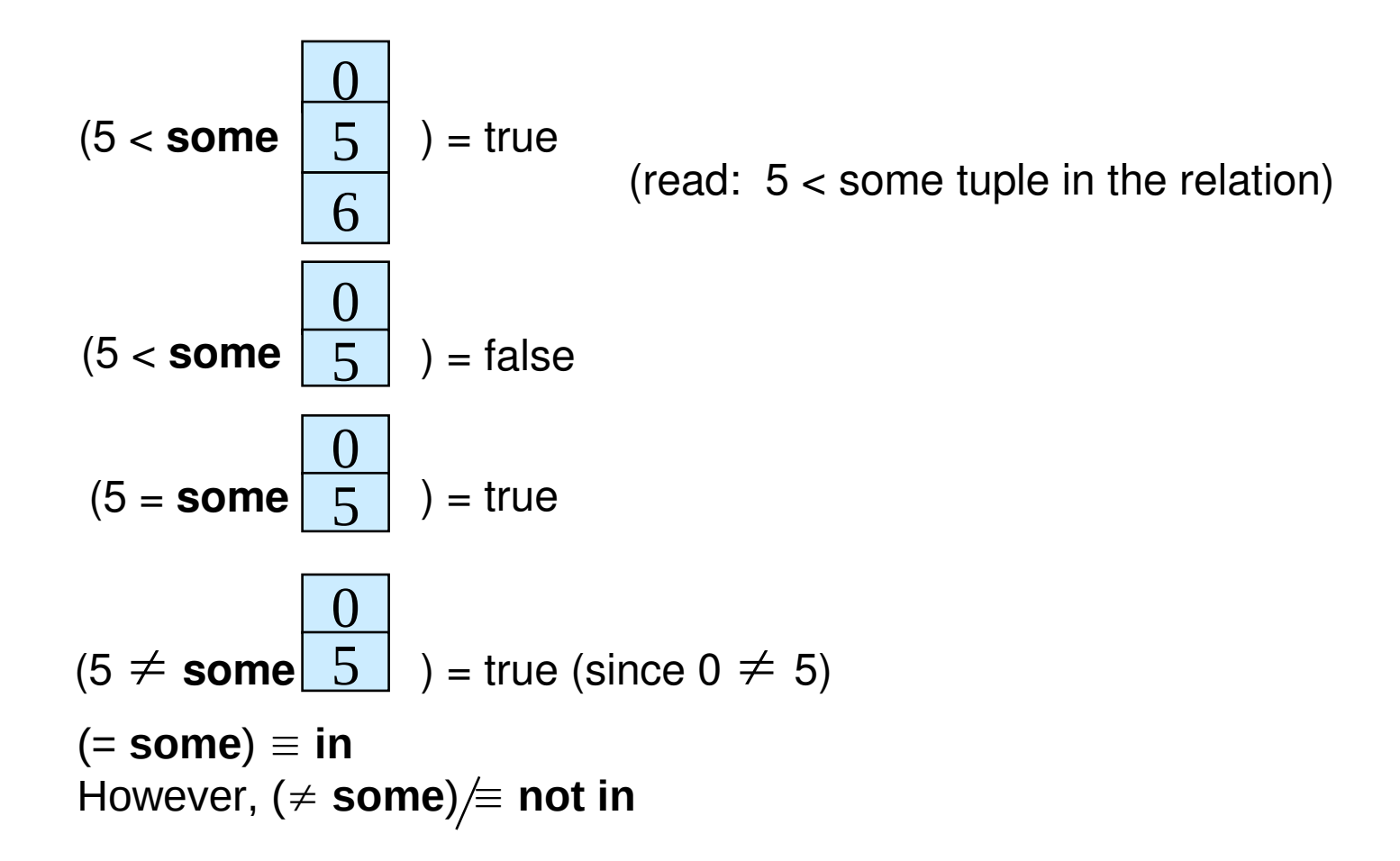

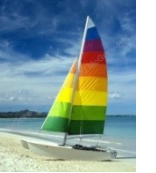

## **Set Comparison – "all" Clause**

 Find the names of all instructors whose salary is greater than the salary of all instructors in the Biology department.

> **select** *name* **from** *instructor* **where** *salary* > **all** (**select** *salary*  **from** *instructor* **where** *dept name* = 'Biology');

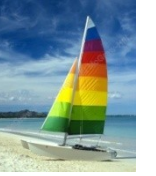

#### **Definition of "all" Clause**

F <comp> all  $r \Leftrightarrow \forall t \in r$  (F <comp> *t*)

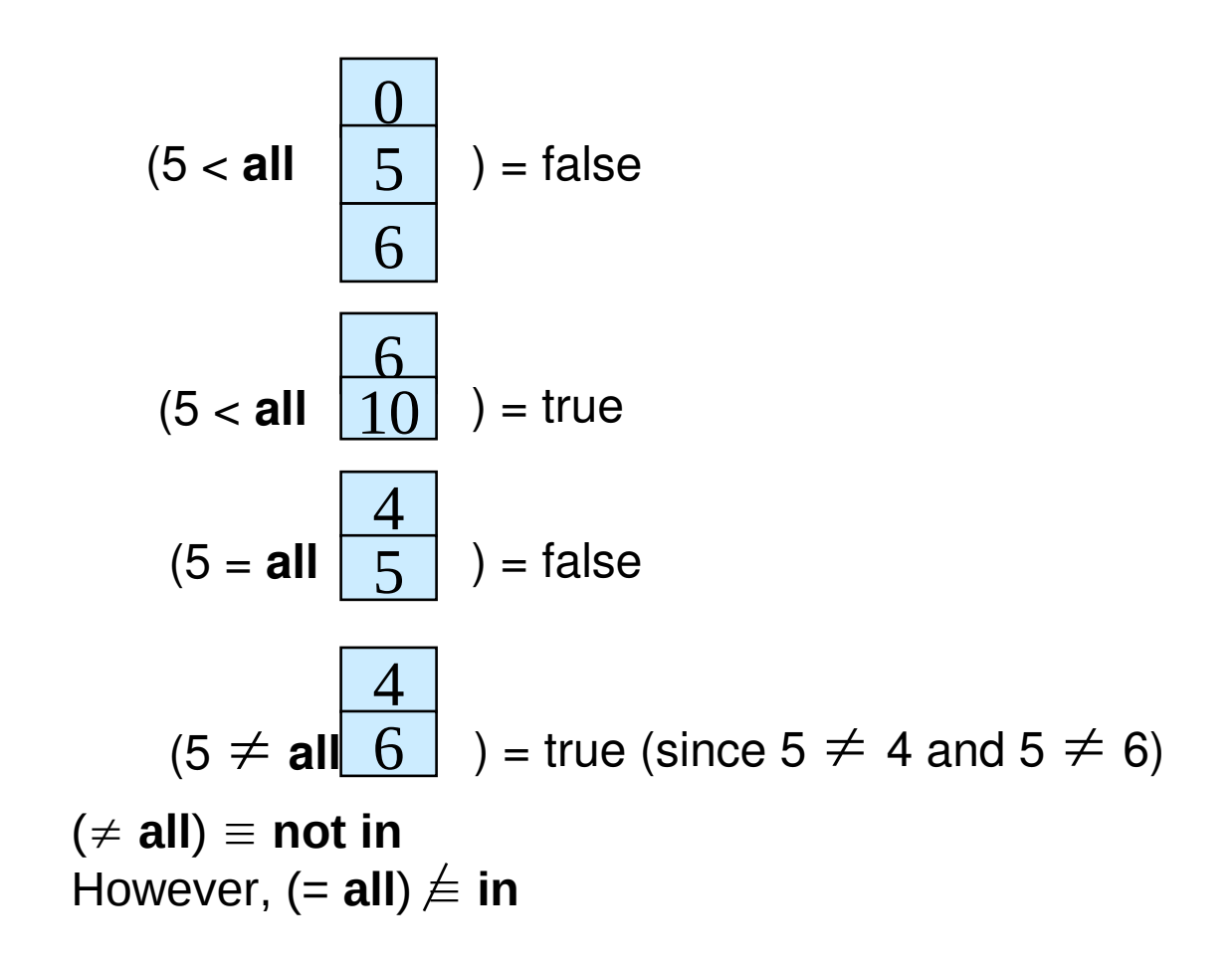

**Database System Concepts - 6th Edition 3.47 ©Silberschatz, Korth and Sudarshan**

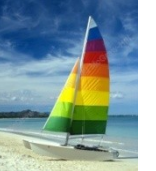

## **Subqueries in the Form Clause**

SQL allows a subquery expression to be used in the **from** clause

 Find the average instructors' salaries of those departments where the average salary is greater than \$42,000."

 **select** *dept\_name*, *avg\_salary* **from** (**select** *dept\_name*, **avg** (*salary*) **as** *avg\_salary* **from** *instructor* **group by** *dept\_name*) **where** *avg\_salary* > 42000;

- Note that we do not need to use the **having** clause
- Another way to write above query

 **select** *dept\_name*, *avg\_salary* **from** (**select** *dept\_name*, **avg** (*salary*) **from** *instructor* **group by** *dept\_name*) **as** *dept\_avg* (*dept\_name*, *avg\_salary*)  **where** *avg\_salary* > 42000;

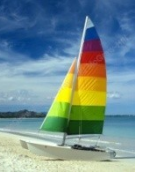

#### **With Clause**

- The **with** clause provides a way of defining a temporary relation whose definition is available only to the query in which the **with** clause occurs.
- Find all departments with the maximum budget

 **with** *max\_budget* (*value*) **as** (**select max**(*budget*) **from** *department*) **select** *department.name* **from** *department*, *max\_budget* **where** *department*.*budget* = *max\_budget.value*;

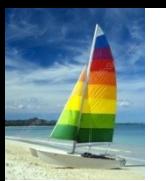

## **Complex Queries using With Clause**

 Find all departments where the total salary is greater than the average of the total salary at all departments

**with** *dept \_total* (*dept\_name*, *value*) **as** (**select** *dept\_name*, **sum**(*salary*)  **from** *instructor*  **group by** *dept\_name*), *dept\_total\_avg*(*value*) **as** (**select avg**(*value*)  **from** *dept\_total*) **select** *dept\_name* **from** *dept\_total*, *dept\_total\_avg* **where** *dept\_total.value* > *dept\_total\_avg.value*;

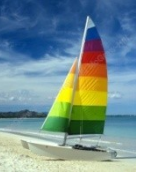

#### **Modification of the Database**

- Deletion of tuples from a given relation.
- Insertion of new tuples into a given relation
- Updating of values in some tuples in a given relation

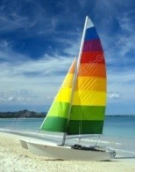

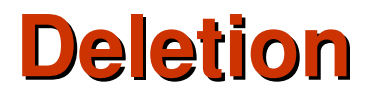

Delete all instructors

**delete from** *instructor*

 Delete all instructors from the Finance department **delete from** *instructor* **where** *dept name*= 'Finance';

 Delete all tuples in the *instructor* relation for those instructors associated with a department located in the Watson building.

> **delete from** *instructor* **where** *dept name* **in** (**select** *dept name* **from** *department* where *building* = 'Watson');

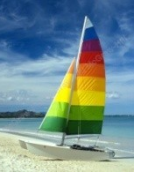

## **Deletion (Cont.)**

 Delete all instructors whose salary is less than the average salary of instructors

**delete from** *instructor* **where** *salary* < (**select avg** (*salary*)  **from** *instructor*);

- Problem: as we delete tuples from deposit, the average salary changes
- Solution used in SQL:
	- 1. First, compute **avg** (salary) and find all tuples to delete
	- 2. Next, delete all tuples found above (without recomputing **avg** or retesting the tuples)

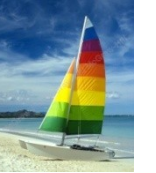

#### **Insertion**

 Add a new tuple to *course*  **insert into** *course* **values** ('CS-437', 'Database Systems', 'Comp. Sci.', 4);

or equivalently

 **insert into** *course* (*course\_id*, *title*, *dept\_name*, *credits*) **values** ('CS-437', 'Database Systems', 'Comp. Sci.', 4);

Add a new tuple to *student* with *tot\_creds* set to null

 **insert into** *student* **values** ('3003', 'Green', 'Finance', *null*);

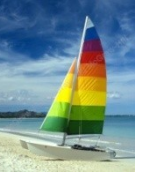

## **Insertion (Cont.)**

 Add all instructors to the *student* relation with tot\_creds set to 0 **insert into** *student* **select** *ID, name, dept\_name, 0* **from** *instructor*

 The **select from where** statement is evaluated fully before any of its results are inserted into the relation.

Otherwise queries like

**insert into** *table*1 **select** \* **from** *table*1

would cause problem

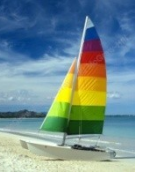

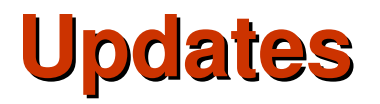

 Increase salaries of instructors whose salary is over \$100,000 by 3%, and all others by a 5%

Write two **update** statements:

 **update** *instructor* **set** *salary* = *salary* \* 1.03 **where** *salary* > 100000; **update** *instructor* **set** *salary* = *salary* \* 1.05 **where** *salary* <= 100000;

The order is important

Can be done better using the **case** statement (next slide)

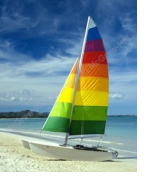

## **Joined Relations**

- **Join operations** take two relations and return as a result another relation.
- A join operation is a Cartesian product which requires that tuples in the two relations match (under some condition). It also specifies the attributes that are present in the result of the join
- The join operations are typically used as subquery expressions in the **from** clause

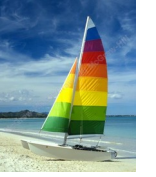

## **Join operations – Example**

#### Relation *course*

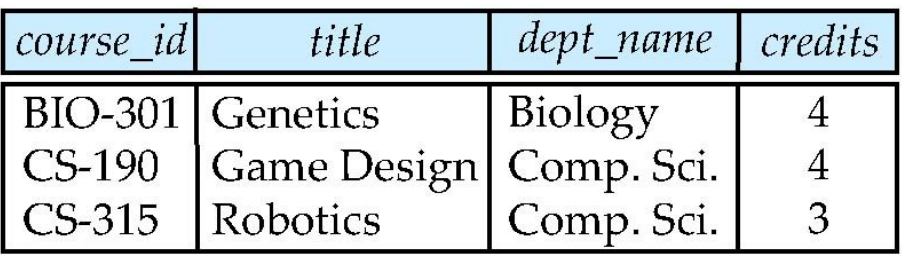

#### Relation *prereq*

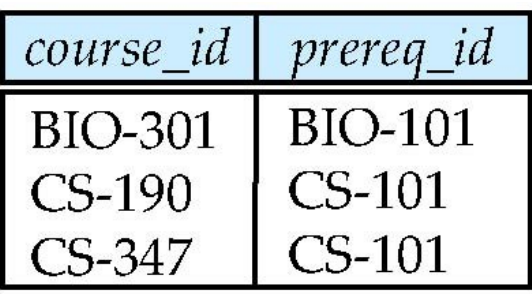

Observe that

prereq information is missing for CS-315 and

course information is missing for CS-437

**Database System Concepts - 6th Edition 4.4 ©Silberschatz, Korth and Sudarshan**

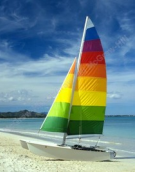

#### **Outer Join**

- An extension of the join operation that avoids loss of information.
- Computes the join and then adds tuples form one relation that does not match tuples in the other relation to the result of the join.
- Uses *null* values.

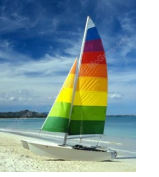

#### **Left Outer Join**

#### *course* **natural left outer join** *prereq*

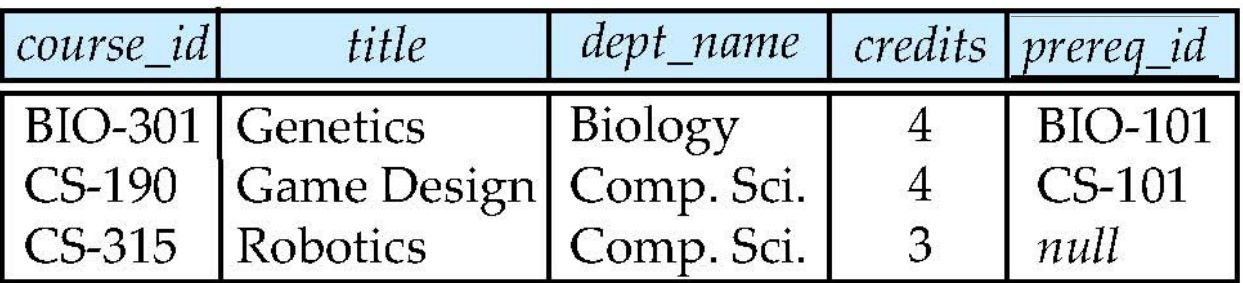

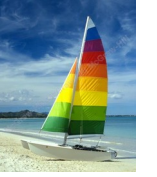

## **Right Outer Join**

#### *course* **natural right outer join** *prereq*

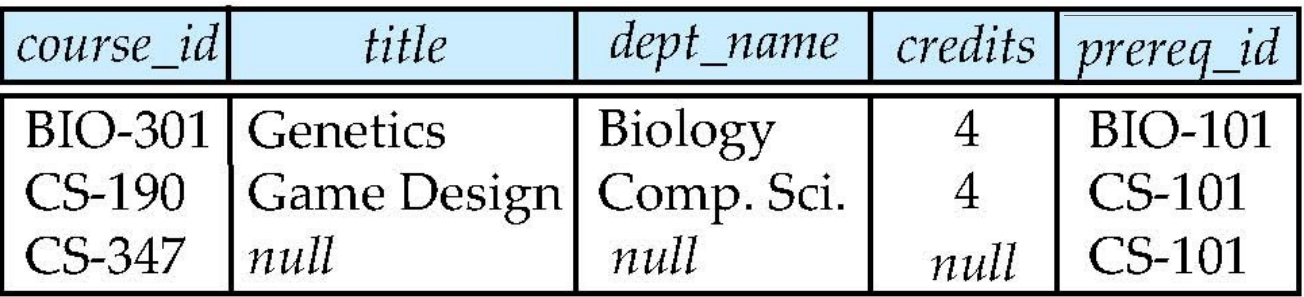

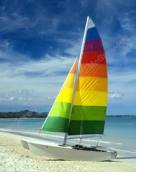

## **Joined Relations**

- **Join operations** take two relations and return as a result another relation.
- These additional operations are typically used as subquery expressions in the **from** clause
- **Join condition** defines which tuples in the two relations match, and what attributes are present in the result of the join.
- **Join type** defines how tuples in each relation that do not match any tuple in the other relation (based on the join condition) are treated.

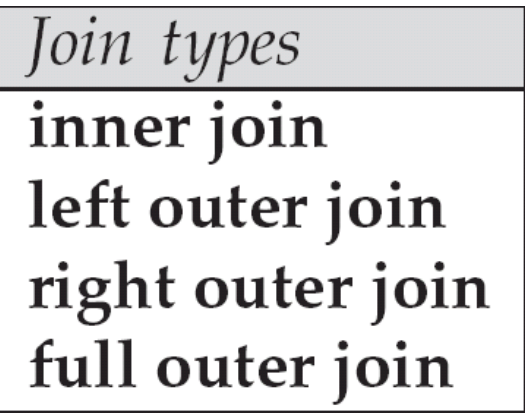

Join Conditions

natural

```
on \langle predicate\rangleusing (A_1, A_1, ..., A_n)
```
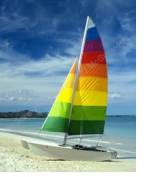

### **Full Outer Join**

#### *course* **natural full outer join** *prereq*

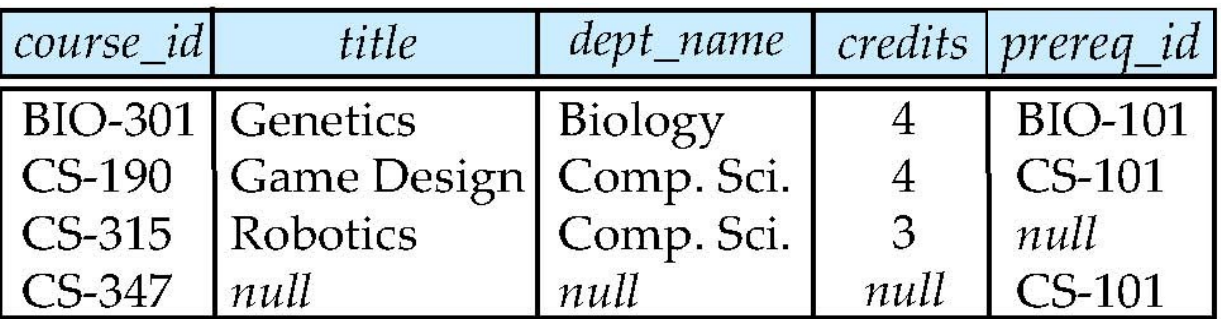

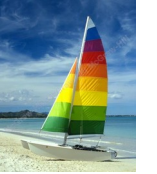

#### **Joined Relations – Examples**

 *course* **inner join** *prereq* **on** *course.course\_id = prereq.course\_id*

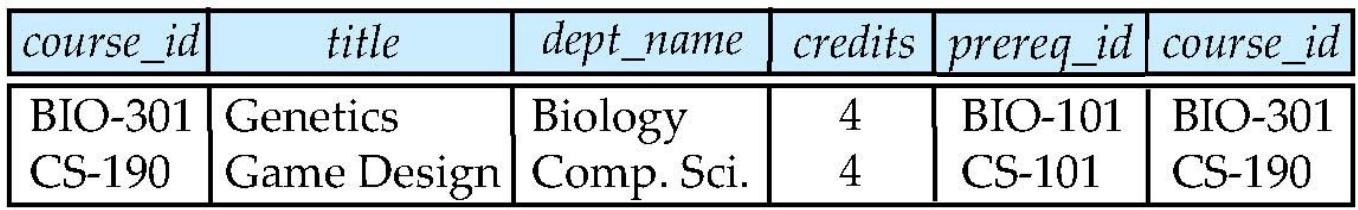

What is the difference between the above, and a natural join?

 *course* **left outer join** *prereq* **on** *course.course\_id = prereq.course\_id*

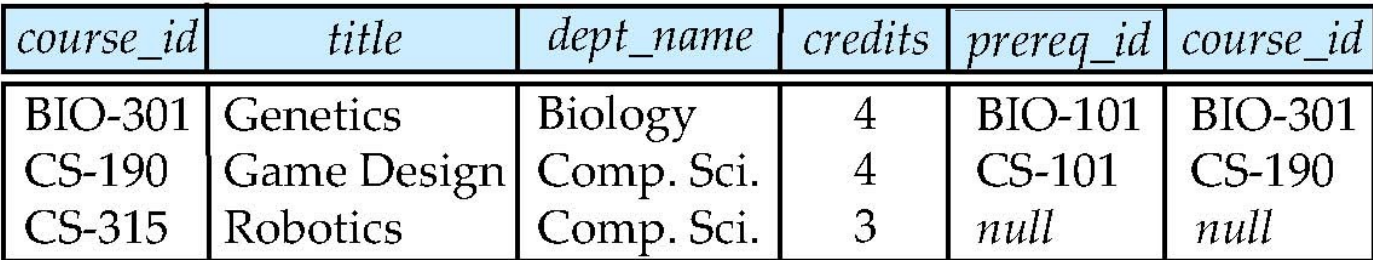

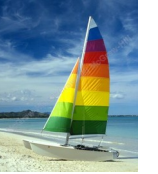

## **Joined Relations – Examples**

*course* **natural right outer join** *prereq*

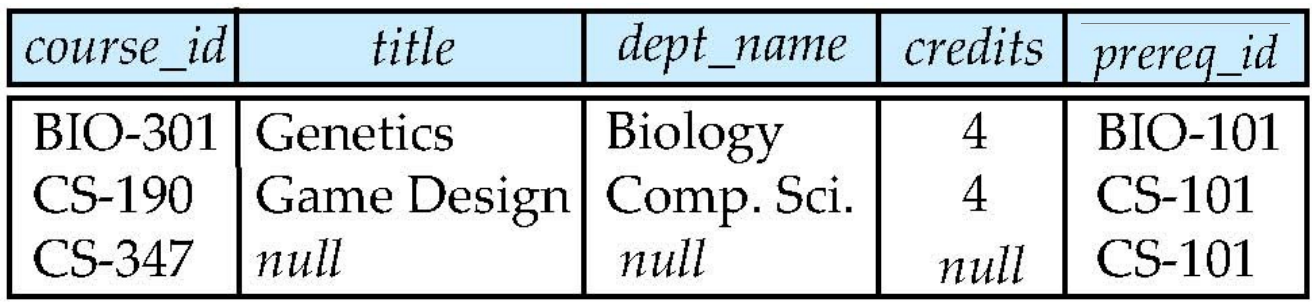

 *course* **full outer join** *prereq* **using** (*course\_id*)

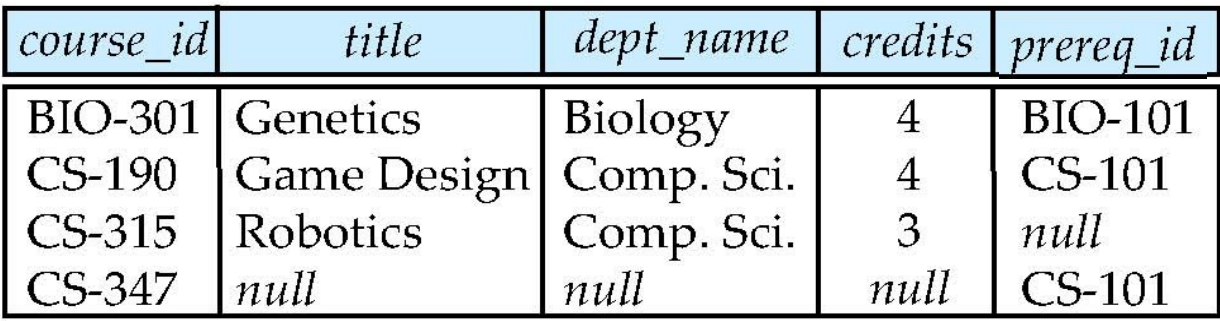

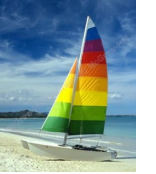

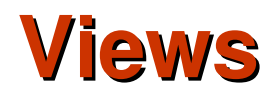

- In some cases, it is not desirable for all users to see the entire logical model (that is, all the actual relations stored in the database.)
- Consider a person who needs to know an instructors name and department, but not the salary. This person should see a relation described, in SQL, by

 **select** *ID*, *name*, *dept\_name* **from** *instructor*

- A **view** provides a mechanism to hide certain data from the view of certain users.
- Any relation that is not of the conceptual model but is made visible to a user as a "virtual relation" is called a **view**.

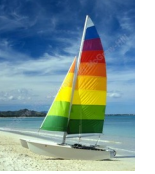

## **View Definition**

 A view is defined using the **create view** statement which has the form

**create view** *v* **as** *<* query expression >

where <query expression> is any legal SQL expression. The view name is represented by *v.*

- **Once a view is defined, the view name can be used to refer to** the virtual relation that the view generates.
- View definition is not the same as creating a new relation by evaluating the query expression
	- Rather, a view definition causes the saving of an expression; the expression is substituted into queries using the view.

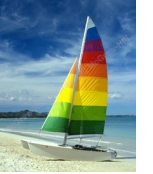

## **Example Views**

 A view of instructors without their salary **create view** *faculty* **as select** *ID*, *name*, *dept\_name* **from** *instructor*

 Find all instructors in the Biology department **select** *name* **from** *faculty* **where** *dept\_name =* 'Biology'

 Create a view of department salary totals **create view** *departments\_total\_salary*(*dept\_name*, *total\_salary*) **as select** *dept\_name*, **sum** (*salary*) **from** *instructor* **group by** *dept\_name*;

**Database System Concepts - 6th Edition 4.14 ©Silberschatz, Korth and Sudarshan**

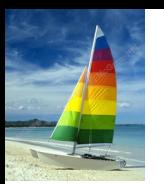

## **Views Defined Using Other Views**

 **create view** *physics\_fall\_2009* **as select** *course*.*course\_id*, *sec\_id*, *building*, *room\_number* **from** *course*, *section* **where** *course*.*course\_id* = *section*.*course\_id* **and** *course*.*dept\_name* = 'Physics' **and** *section*.*semester* = 'Fall' **and** *section*.*year* = '2009';

 **create view** *physics\_fall\_2009\_watson* **as select** *course\_id*, *room\_number* **from** *physics\_fall\_2009* where *building*= 'Watson';

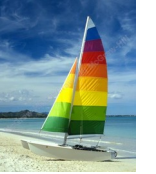

# **Integrity Constraints**

- Integrity constraints guard against accidental damage to the database, by ensuring that authorized changes to the database do not result in a loss of data consistency.
	- A checking account must have a balance greater than \$10,000.00
	- A salary of a bank employee must be at least \$4.00 an hour
	- A customer must have a (non-null) phone number

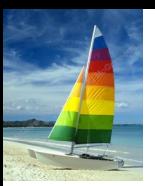

#### **Integrity Constraints on a Single Relation**

- **not null**
- **primary key**
- **unique**
- **check** (P), where P is a predicate

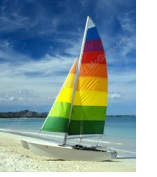

## **Not Null and Unique Constraints**

#### **not null**

Declare *name* and *budget* to be **not null**

 *name* **varchar**(20) **not null** *budget* **numeric**(12,2) **not null**

#### **unique** (  $A_1$  ,  $A_2$  , …,  $A_m$ )

- The unique specification states that the attributes *A*1, *A*2, … *A*m form a candidate key.
- Candidate keys are permitted to be null (in contrast to primary keys).

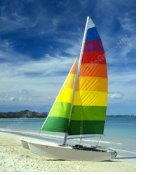

## **The check clause**

**check** (P)

where P is a predicate

Example: ensure that semester is one of fall, winter, spring or summer:

```
create table section (
   course_id varchar (8),
   sec_id varchar (8),
   semester varchar (6),
   year numeric (4,0),
   building varchar (15),
   room_number varchar (7),
   time slot id varchar (4), 
   primary key (course_id, sec_id, semester, year),
   check (semester in ('Fall', 'Winter', 'Spring', 'Summer'))
);
```
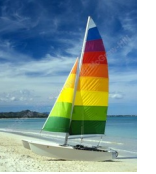

## **Referential Integrity**

 Ensures that a value that appears in one relation for a given set of attributes also appears for a certain set of attributes in another relation.

- Example: If "Biology" is a department name appearing in one of the tuples in the *instructor* relation, then there exists a tuple in the *department* relation for "Biology".
- Let A be a set of attributes. Let R and S be two relations that contain attributes A and where A is the primary key of S. A is said to be a **foreign key** of R if for any values of A appearing in R these values also appear in S.